# CLASSROOM TECHNOLOGY QUICK GUIDE

Medium Standard Classroom

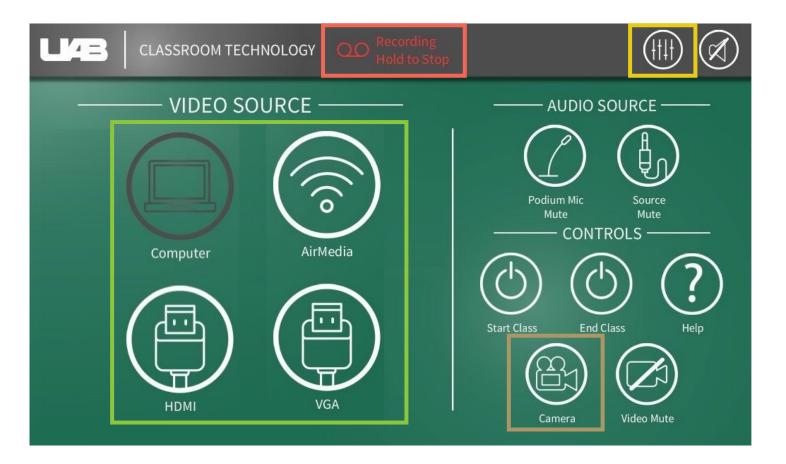

### **PROJECTOR INPUTS**

Document Camera is available through icon on lectern pc desktop

# AUDIO OPTIONS

Control volume of microphones and speakers

#### **CAMERA OPTIONS**

Presets Manual Control

## LECTURE CAPTURE

Hold to stop (Cannot be restarted)